g **Región de Murcia** Consejería de Salud

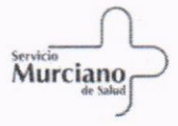

RESOLUCIÓN DEFINITIVA DEL TRIBUNAL DESIGNADO PARA JUZGAR LAS PRUEBAS SELECTIVAS DE ACCESO A LA CATEGORÍA DE FACULTATIVO SANITARIO ESPECIALISTA, OPCIÓN RADIOFÍSICA HOSPITALARIA <u>POR EL TURNO</u> DE ACCESO LIBRE, CONVOCADAS POR LA RESOLUCIÓN DE 3 DE ENERO DE 2019, DEL DIRECTOR GERENTE DEL SERVICIO MURCIANO DE SALUD (BORM Nº7, DE 10 DE ENERO DE 2019) POR LA QUE SE APRUEBA LA RELACIÓN DE ASPIRANTES QUE HAN SUPERADO LA FASE DE OPOSICóN Y LA PUNTUACIÓN OBTENIDA POR ESTOS, LA DEL RESTO DE ASPIRANTES PRESENTADOS QUE NO HAN SUPERADO EL EJERCICIO Y SU PUNTUACIÓN, Y LA DE LOS ASPIRANTES ADMITIDOS A LAS PRUEBAS QUE NO HAN COMPARECIDO A SU REALIZACIÓN.

1<sup>o</sup>) Con fecha de 27 de mayo de 2019, se aprobó la Resolución provisional de este Tribunal por la que se publicaba la relación de aspirantes que habían superado provisionalmente la fase de oposición de las pruebas de acceso a la categoría de Facultativo Sanitario Especialista, opción Radiofísica Hospitalaria, por el turno de acceso libre, la puntuación obtenida por éstos, la del resto de aspirantes presentados que no habían superado el ejercicio y su puntuación, y la de los aspirantes admitidos que no habían comparecido a su realización.

2º) Dicha resolución concedía un plazo de diez días hábiles para presentar reclamaciones, dentro del cual han presentado reclamación los siguientes aspirantes:

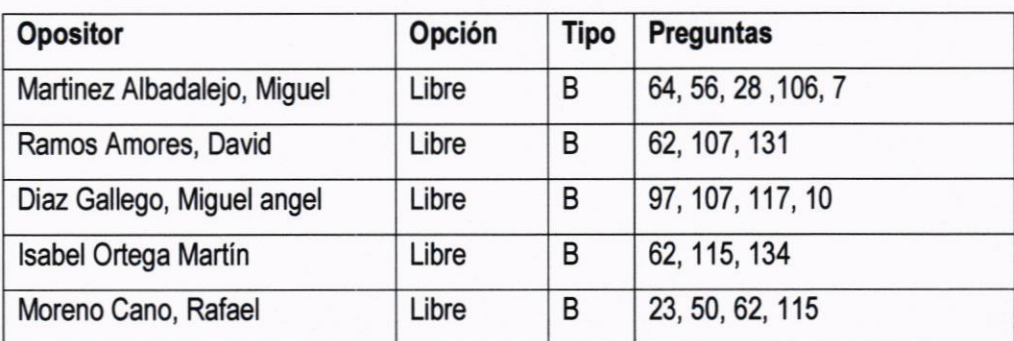

Respecto de las reclamaciones presentadas, el Tribunal en su reunión del 11 de julio de 2019, acuerda anular las preguntas/modificar las respuestas de las preguntas:

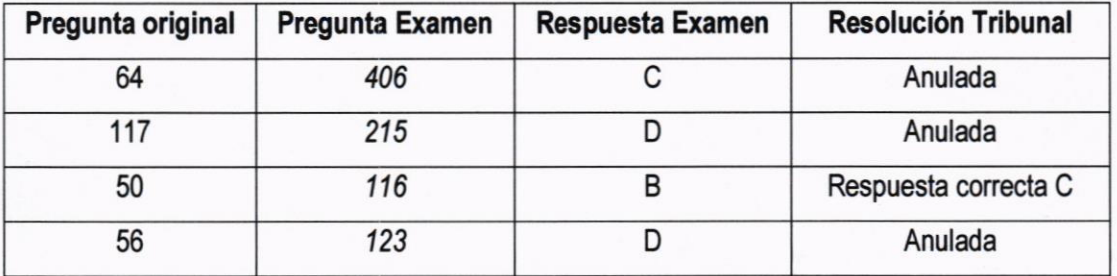

§

Región de Murcia<br>Consejería de Salud

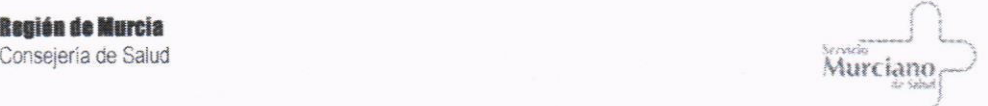

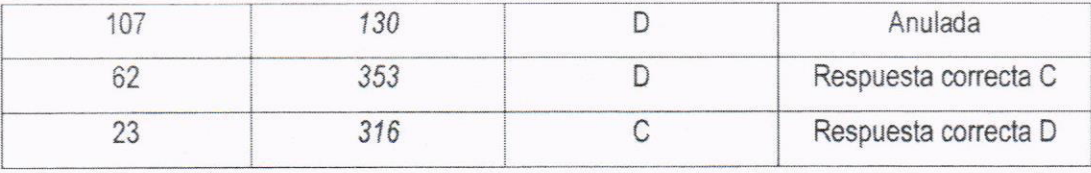

3o) El Tribunal acuerda no admitir el resto de reclamaciones:

A la vista de lo expuesto, de conformidad con lo establecido en las bases de la convocatoria, concluida la fase de oposición y transcurrido el plazo de reclamaciones, el Tribunal designado para juzgar las pruebas selectivas para el acceso a la categoría de Facultativo Sanitario Especialista. Opción Radiofisica Hospitalaria, por el turno de acceso libre

## RESUELVE

Primero: Aprobar la relación definitiva de aspirantes que han superado Ia fase de oposición y la puntuación obtenida por éstos, la del resto de aspirantes presentados que no han superado el ejercicio, y su puntuación, y la de los aspirantes admitidos a las pruebas que no han comparecido a su realización.

Segundo: Publicar la presente Resolución en los Tablones de Anuncios de la Dirección General de Recursos Humanos del Servicio Murciano de Salud, en la Oficina de Atención al Ciudadano de la Consejería de Salud, en la dirección de Intranet<br>www.sms.carm.es/somos v en la siguiente dirección de Internet: www.sms.carm.es/somos y en la siguiente www.murciasalud.es/oposicionsms.

Tercero: Los aspirantes que hayan superado la fase de oposición dispondrán de un plazo de diez días hábiles, a contar a partir del siguiente al de la exposición de la presente Resolución, para presentar ante la Dirección General de Recursos Humanos del Servicio Murciano de Salud los méritos correspondientes a la fase de concurso. Los servicios prestados para la Comunidad Autónoma de la Región de Murcia, incluidos los correspondientes a centros del INSALUD que fueron transferidos a Ia misma, se valorarán de oficio, sin necesidad por lo tanto, de que los aspirantes presenten documentación justificativa de los mismos.

Corresponde al Tribunal calificador de las pruebas selectivas la valoración de los méritos presentados por los aspirantes, sin perjuicio de que éstos, junto con la documentación aportada, deberán presentar un documento que contenga el autobaremo de los citados méritos.

A tales efectos deberán acceder al formulario para la aportación de los méritos a través de la dirección de internet https://sede.carm.es/sms/seleccion/oposiciones/ entrando en la opción "Presentar méritos".

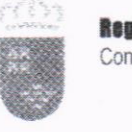

**Región de Murcia** Consejería de Salud

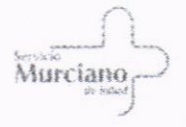

También se podrá acceder al mismo a través www.murciasalud.es/oposicionsms, "Ofertas de empleo vigentes (2017, 2018 y Estabilización de empleo)", en el apartado de "Gestiones y trámites". de la página

Tras acceder al citado formulario deberán seguir todos los pasos indicados en la web.

Para facilitar el citado trámite se habilitarán ordenadores y personal de apoyo en los mismos lugares fijados en la convocatoria para la tramitación del formulario de inscripción.

Los interesados dispondrán de dos opciones para la presentación de méritos, "Registro presencial" o "Registro electrónico".

- a) Presentación por "Reqistro presencial"
- Los interesados deberán acceder al formulario a través de la opción "Registro presencial" y deberán grabar los méritos puntuables de conformidad con el baremo establecido en la convocatoria.
- Una vez anotados todos los méritos. deberán descargarse la solicitud y presentarla imprescindiblemente en un registro administrativo, acompañada de los documentos originales o fotocopias compulsadas.
- b) Presentación por "Registro electrónico".
- Los interesados deberán acceder al formulario a través de la opción "Registro electrónico", donde el opositor deberá grabar los méritos puntuables, anexando todos los documentos justificativos, previamente digitalizados.
- Una vez que el opositor finaliza la aportación de méritos debe pulsar la opción de "Presentar méritos", y la solicitud internamente será firmada y registrada.

En los lugares donde estén habilitados los ordenadores y el personal de apoyo contarán también con un escáner para el caso en que la presentación sea haga de forma electrónica. Para ello los opositores deberán aportar la documentación que deseen escanear en tamaño de papel A4 y sin grapas y un pendrive para guardar la documentación digitalizada.

Después de escanear los documentos y guardarlos en el pendrive podrán acceder al formulario de autobaremación. bien desde los ordenadores habilitados o desde cualquier ordenador del que dispongan para la presentación por Registro electrónico.

U

**Región de Murcia** Consejería de Salud

----J L-Murciano

Para el caso de que los opositores ya hayan escaneado la documentación y acudan al personal de apoyo para confeccionar el documento, deberán traer un dispositivo con memoria USB "libre de virus" con los documentos digitalizados que desee adjuntar a la solicitud.

Entre tales documentos, habrá de figurar el título de especialista exigido en la convocatoria.

Cuarto: Contra la presente Resolución, que no agota la vía administrativa, se podrá interponer recurso de alzada ante el llmo. Sr. Director Gerenle del Servicio Murciano de Salud en el plazo de un mes, a contar a partir del día siguiente al de su exposición. de conformidad con lo previsto por los articulos 121 y 122 de la Ley 39/2015, de '1 de octubre, del Procedimiento Administrativo Común de las Administraciones Públicas.

> Murcia, a 30 de octubre de 2019 EL PRESIDENTE DEL TRIBUNAL

Fdo.: Bonifacio Tobarra González